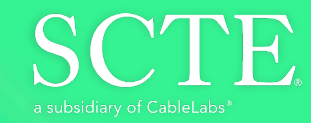

# **Creating Infinite** Possibilities.

## **A Unified GitOps Continuous Deployment Approach for Telco Hybrid Workloads**

Stephan Salas DevOps Engineer Comcast 267.260.0881 stephan\_salas@comcast.com

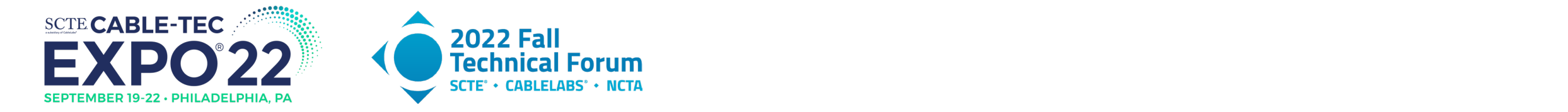

#### **Introduction**

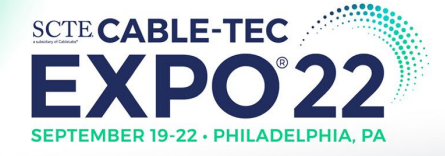

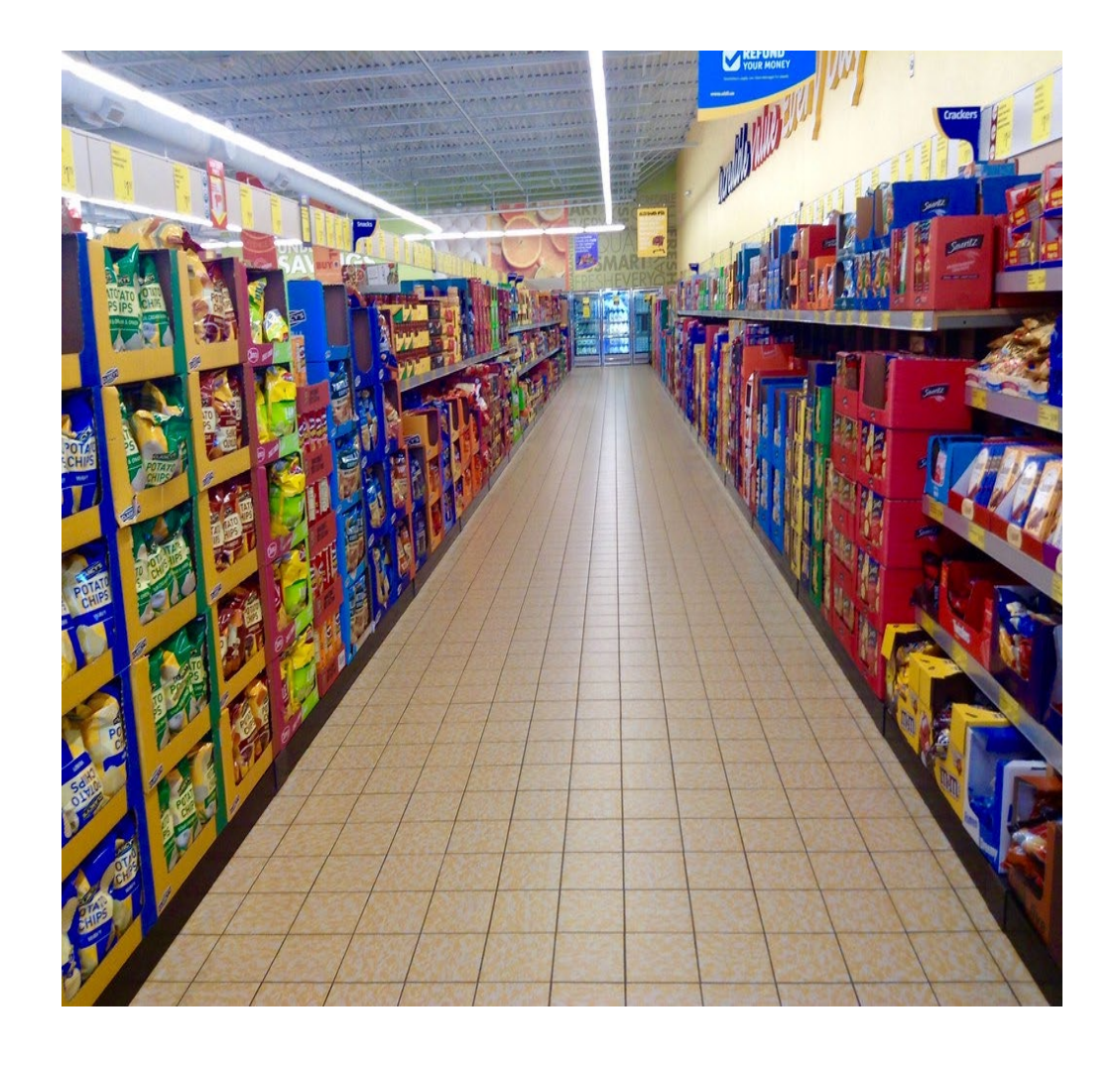

*When choosing the right set of tools becomes like shopping for groceries.* – The Psychological challenge of "Over Choice" for DevOps Practitioners

- Some analysts estimate **20-50 different tools** used by DevOps Engineers per day, although this has not been comprehensively studied -- it may be more!
- Increased competition for Telco customers means time to market is more important than ever for DevOps Teams.

## In DevOps, Less Choice can be Better!

#### 6 Key Problems for DevOps Teams in our Industry

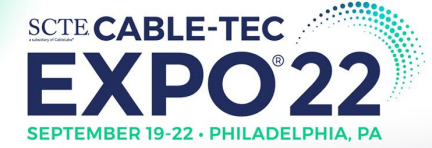

It's easy to lose track of what the core issues are while in the dayto-day.

Focus is key.

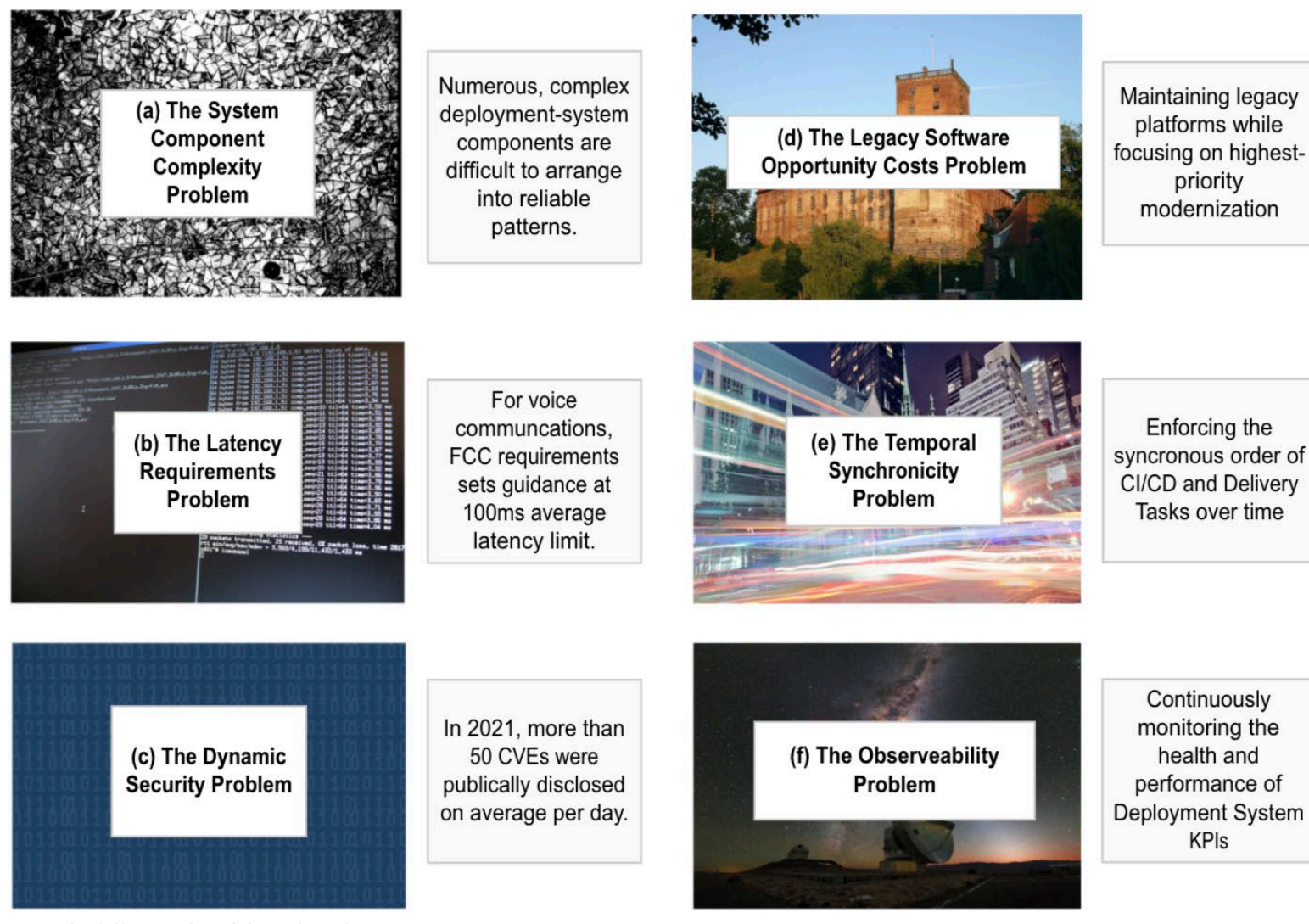

on Top..

Altered with Text on Top.

-complexity [4]" https://wordpress.org/openverse/image/a346fF8-ea6b-4f5b-80d6-eed9316e9fo4 by nerovivo is licensed under CC BY-SA 2.0. To view a copy of this license, visit https://centivecommons.org/licenses/by/2.0/?ref-o "4.29M/s and 4ms latencies" https://wordpress.org/openverse/image/ed1adSe1-360c-4206-bb3d-780dS209b248 by Kai Hendry is licensed under CC BY 2.0. To view a copy of this license, visit https://creativecommons.org/licenses/b "File Koldinghus - Old castle in Kolding - Denmark 017.jpg" https://wordpross.org/openversa/image/b7e220a0-4208-467b-be5a-752113954d15 by S.Juhl is licensed under CC BY-SA 3.0. To view a copy of this license, visit https:/ "Computer Security - Protect Data - Computers" https://wordpress.org/openverse/image/464bcbf1-9575-4018-b8b6-990953ddlcb0/ by perspec photo88 is licensed under CC BY-SA 2.0. To view a copy of this license, visit https://cr

"La Silla Dawn Kissex the Milky Way" https://wedpress.org/openverse/image/a7619e1e-96e1-4cf1-88d2-e9a95998c2b4/ by European Southern Observatory is licensed under CC BY 2.0. To view a copy of this license, visit https://cr

"New York City - Timelapse on Vimeo by stimul" by Retinafank is licensed under CC BY-SA 2.0. To view a copy of this license, visit https://creativecommons.org/licenses/by-sa/2.0/?ref-openverse, , Image Altered with Text on

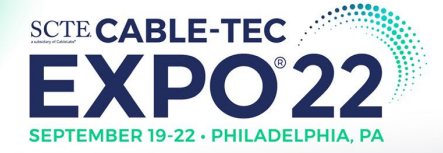

## A GitOps Architecture for Unified Deployment System

OpenStack + Kubernetes Proof of Concept

- **1. Web-Scale Application Deployment**
	- Distributed
	- Scalable
	- Resilient
- **2. VoIP-Stack Deployment**
	- SIP-Based
	- Totally Open Source
	- Multi-Component with Dependencies

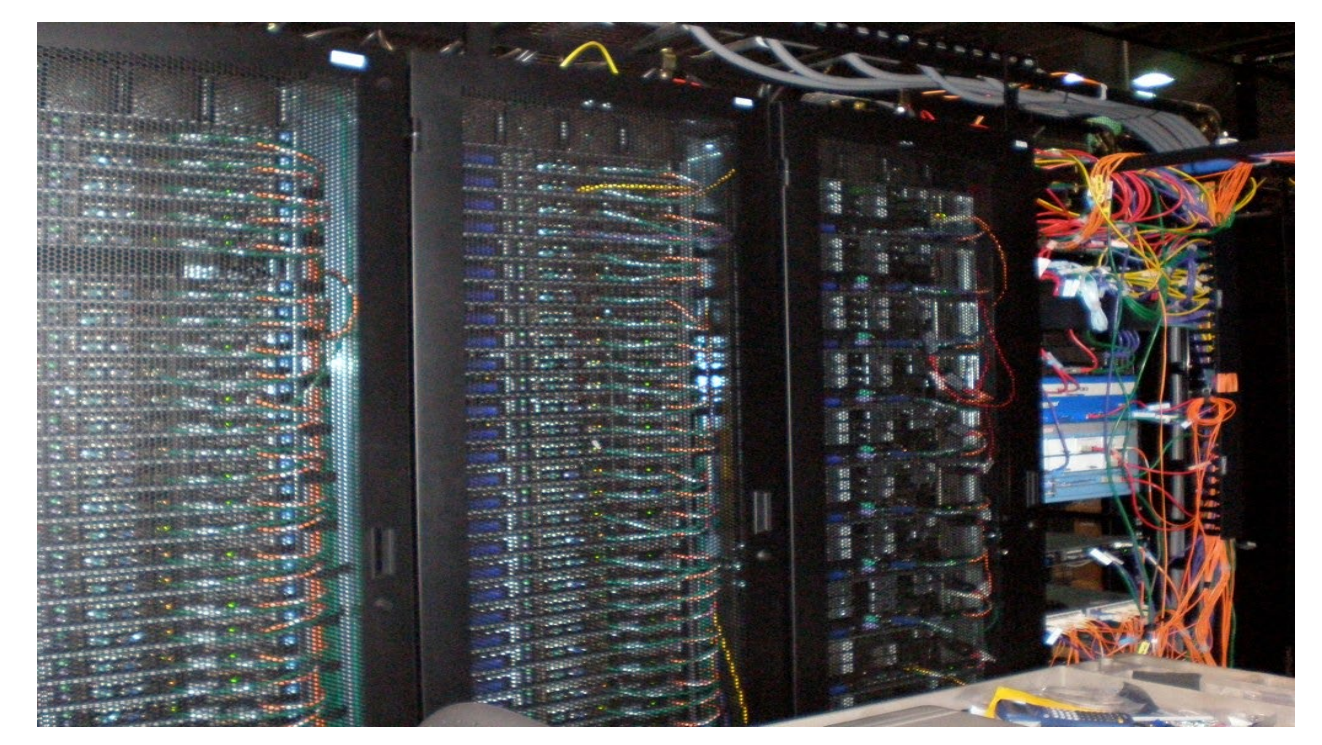

*"Hardware != Software, Unfortunately" – Some Data Center Engineer, Somewhere*

#### GitOps Overview & Operator Design Pattern

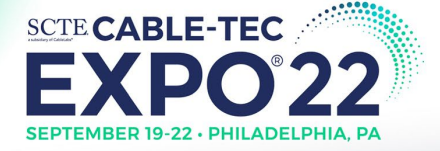

## Why Use GitOps?

DevOps practices are too distributed.

## *Example Architecture - GitOps usage with Operator Design Pattern:*

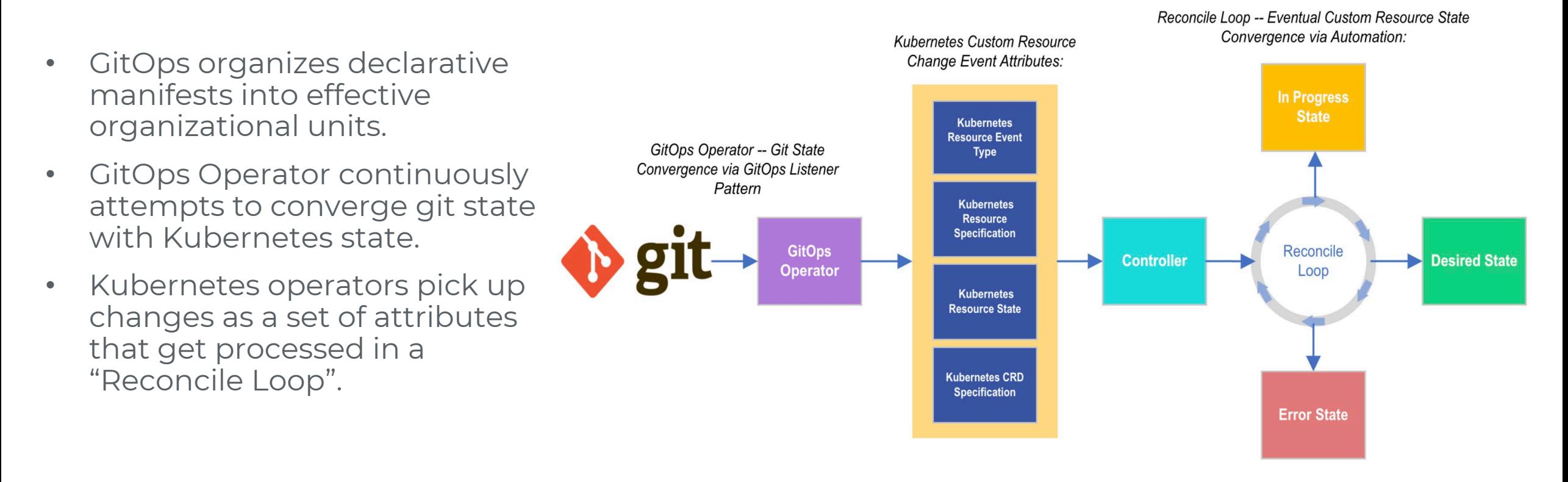

#### Multi-Platform CI/CD and GitOps Design

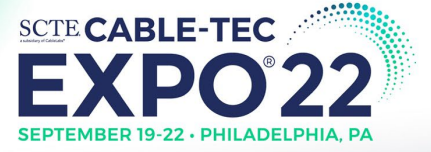

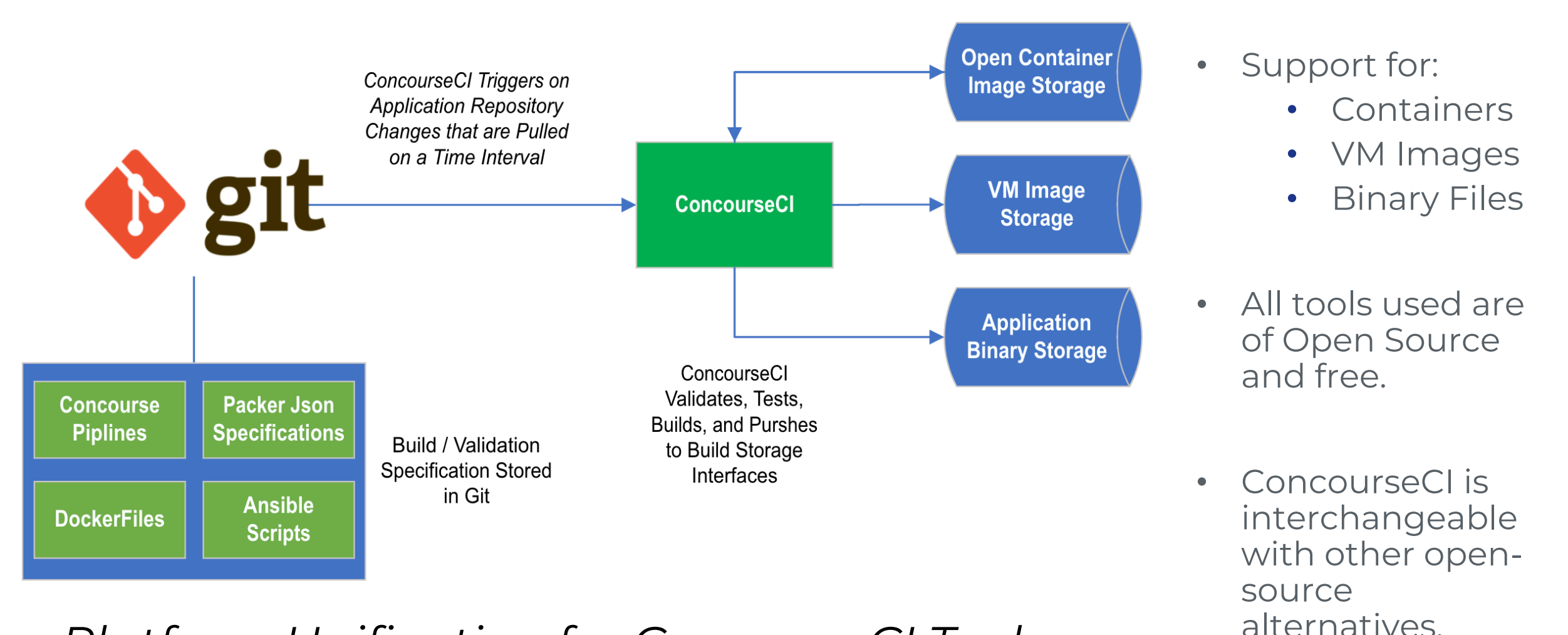

## *Platform Unification for Common CI Tasks*

© 2022 Society of Cable Telecommunications Engineers, Inc. a subsidiary of CableLabs | expo.scte.org FlesGit-bgo.wg. [2022, February 14]. Wikimedia Commons, the free media regulargan sony. bttps://commons.we.unber.altershi

#### GitOps-Based Continuous Deployment Architecture

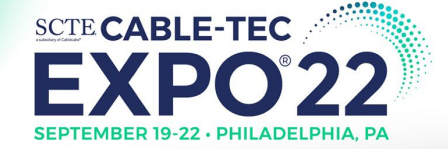

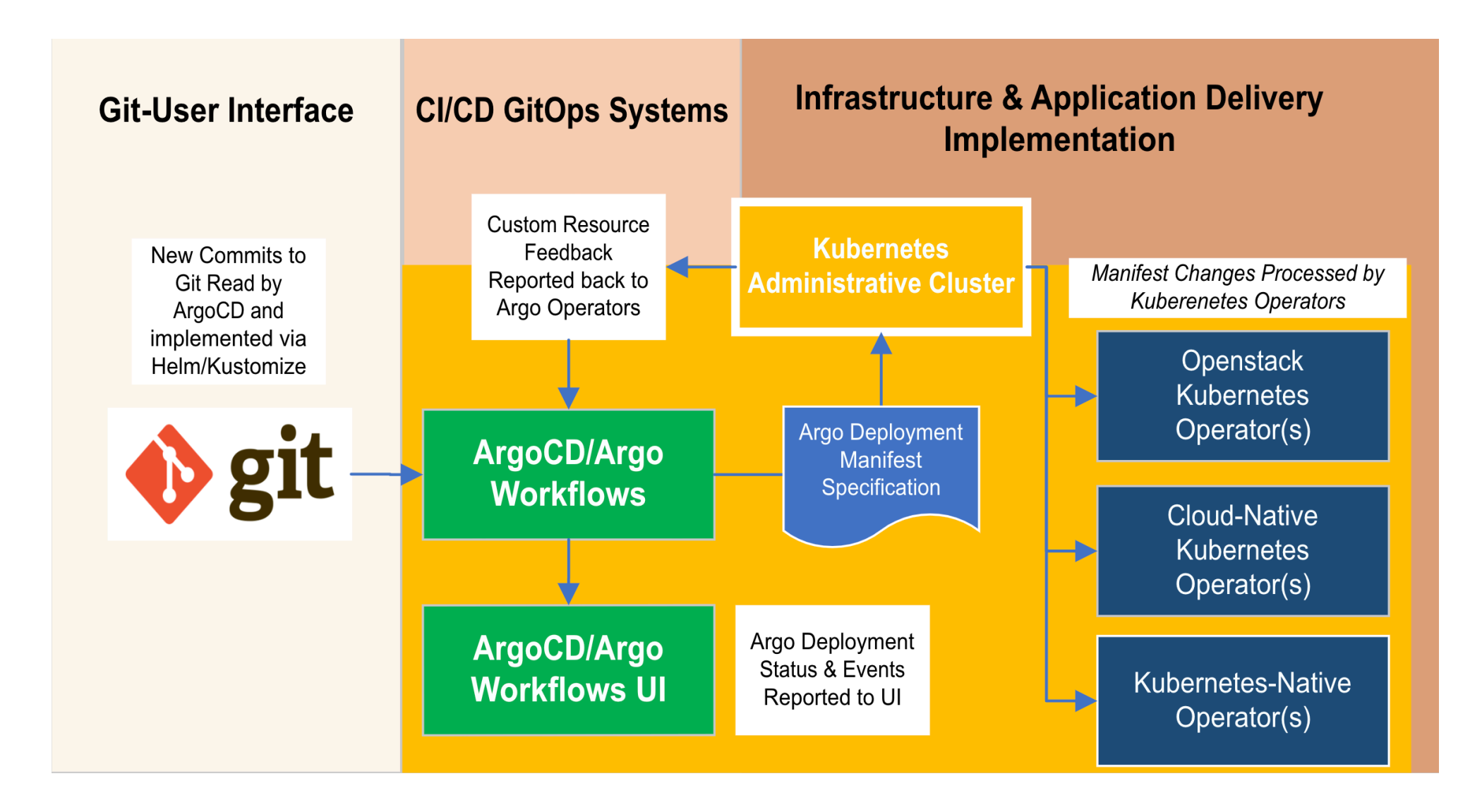

#### Openstack Operator High Level Architecture

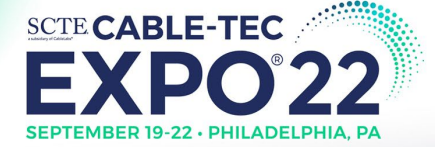

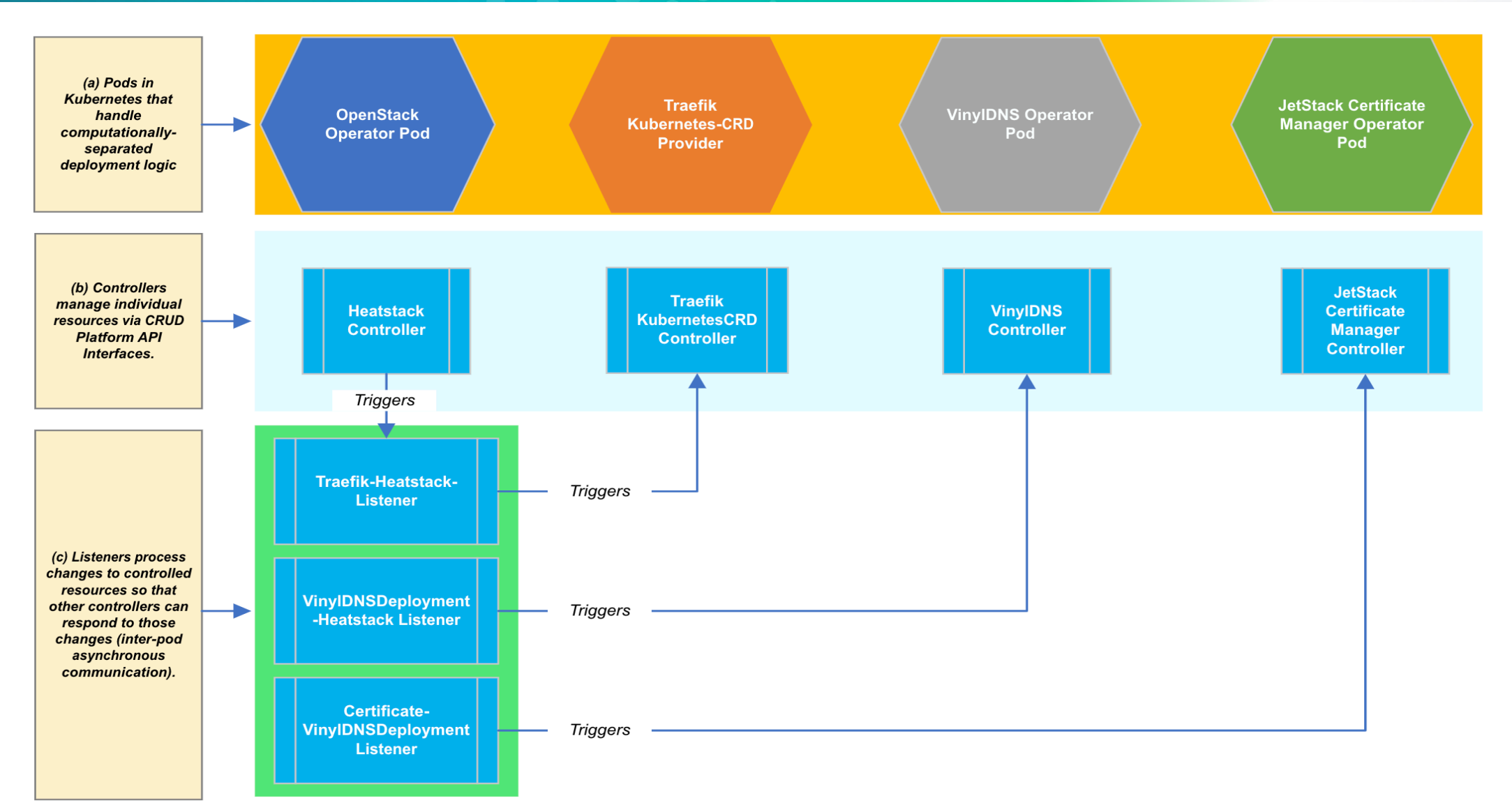

#### Openstack Operator High Level Architecture

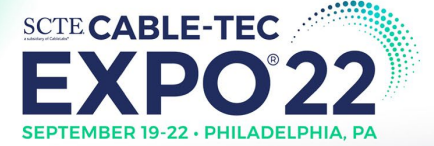

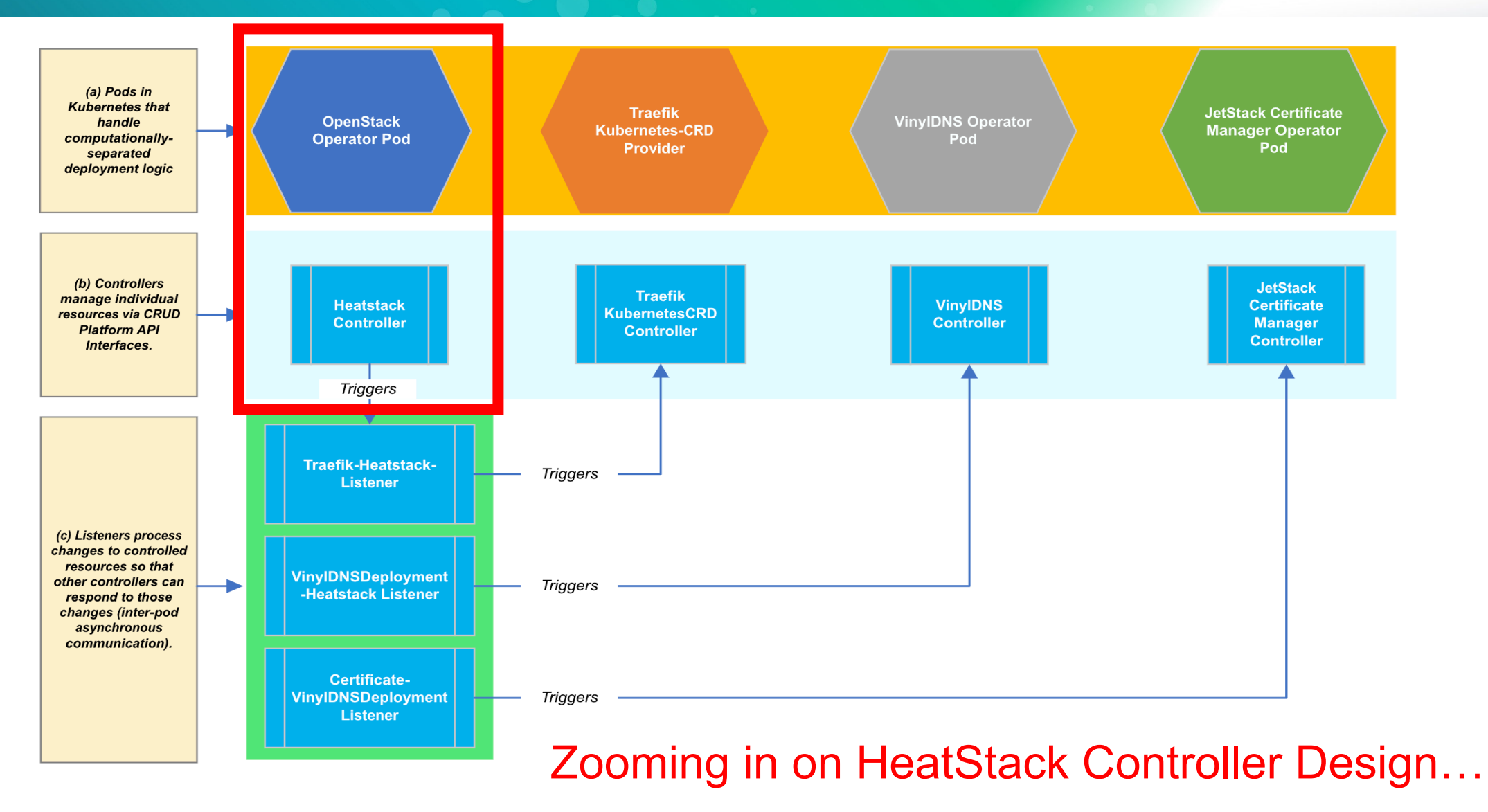

#### GitOps & HeatStack Controller Architecture

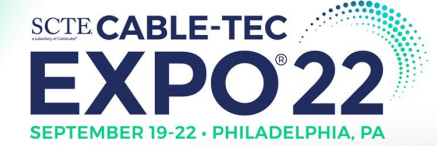

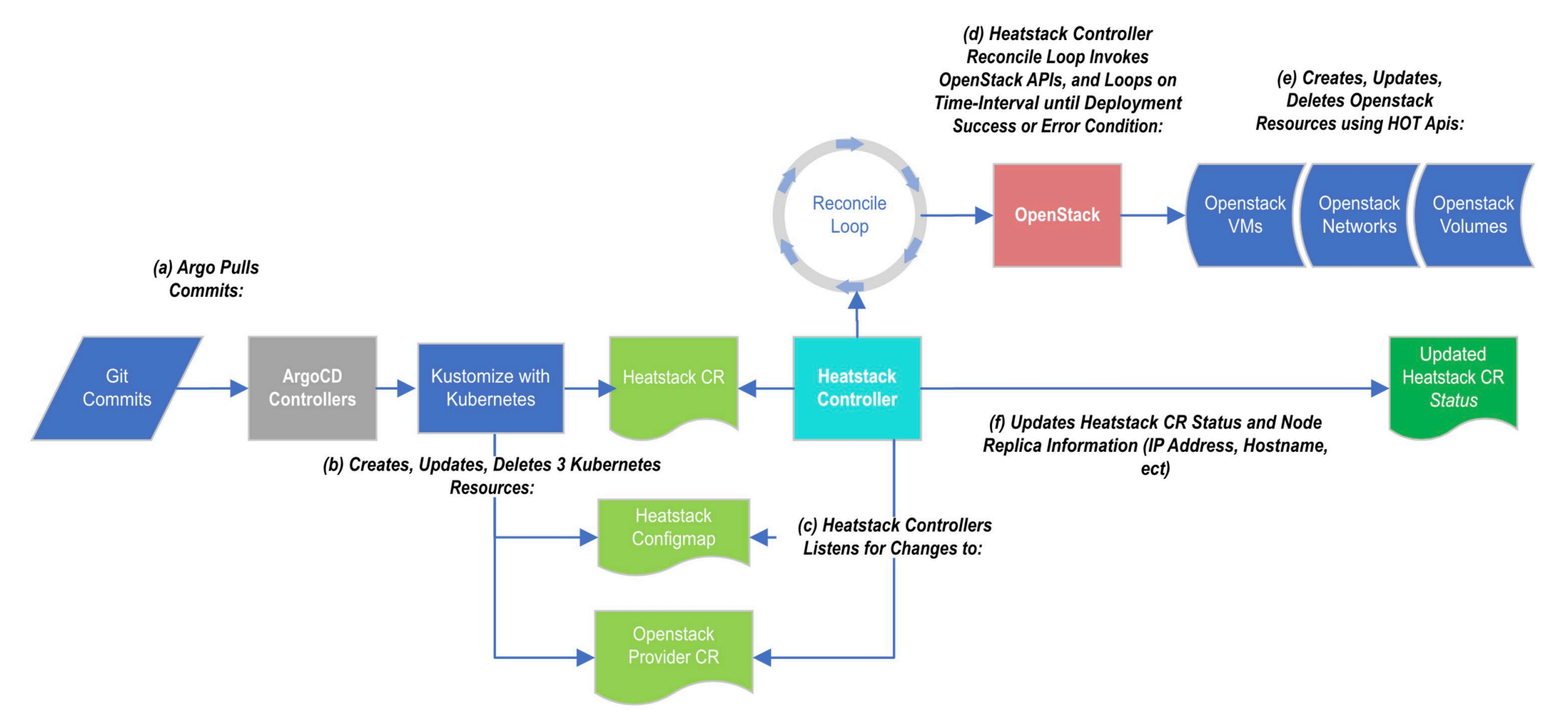

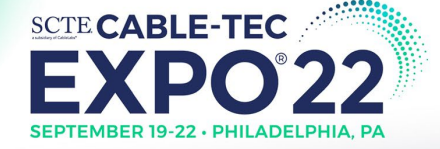

#### **Scaled Rollout w/ Application Grouping Example:**

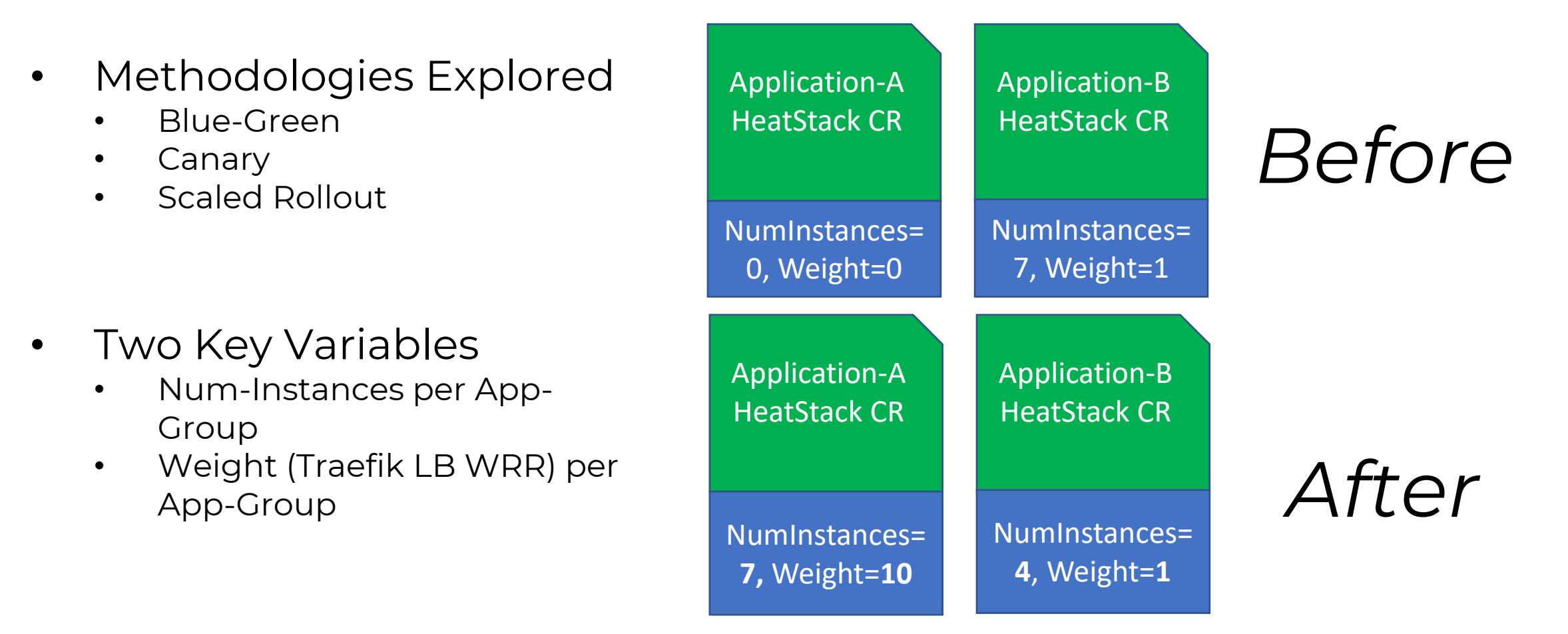

#### Advanced Deployment Methodologies (Web-Scale Stack)

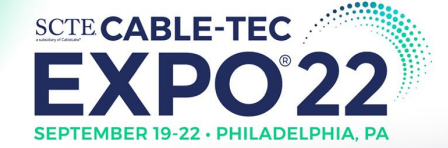

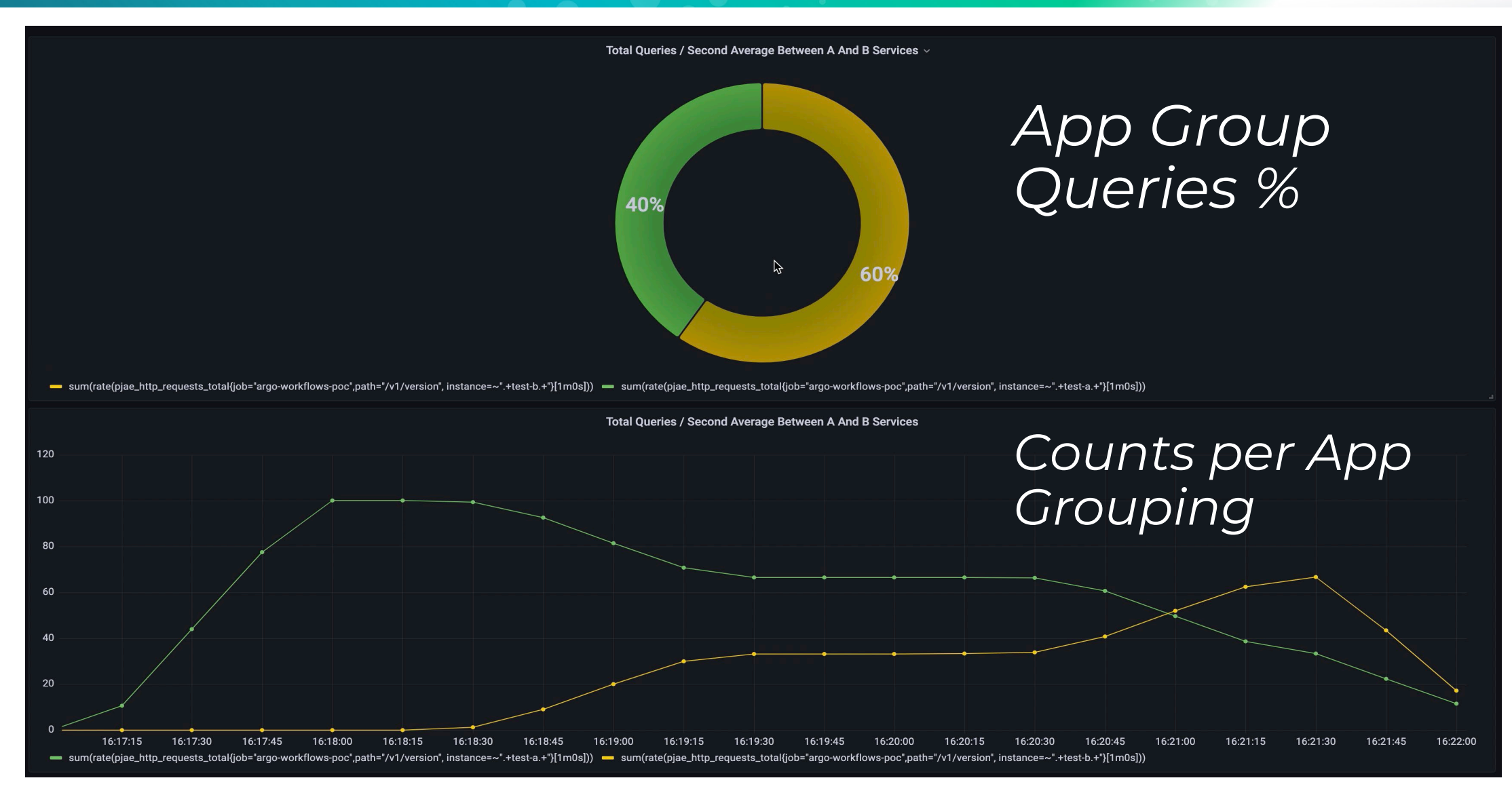

#### Advanced Deployment Methodologies (VoIP Stack)

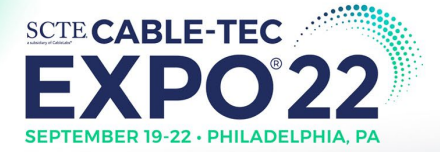

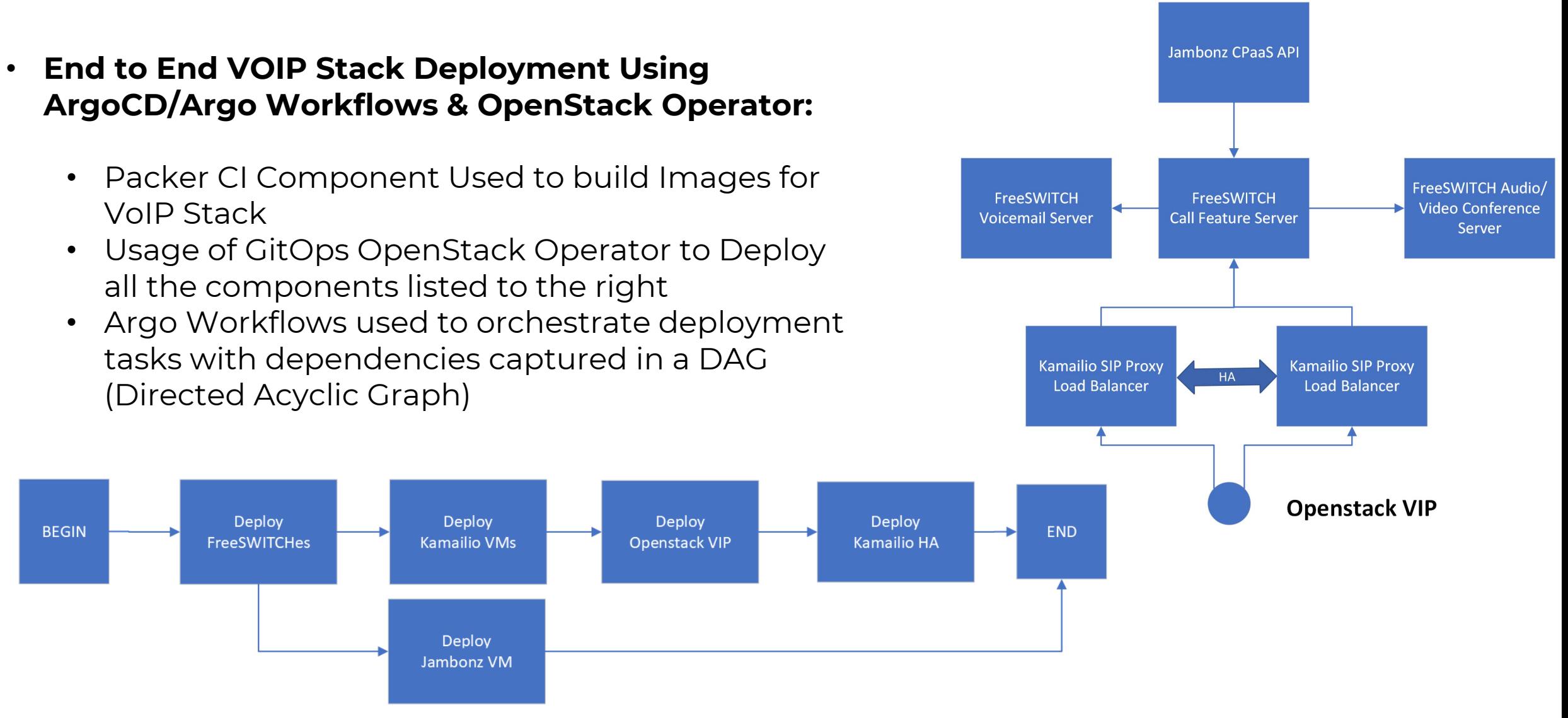

#### **Impact & Caveats of Unified Deployment Strategies**

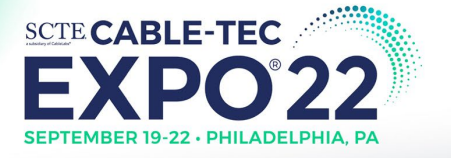

#### **Unifying Strategy 2 Projected Benefits:**

- Operator Design Pattern
	- Complex Logic
	- High Investment
- Argo Workflows Design Pattern
	- Simple Synchronous Changes
	- Low Investment
- Resource Savings using Unified Platform Approach:
	- Web-Scale Deployment On OpenStack with Traefik
		- Without GitOps Automation: **1 Work Day** Average
		- With GitOps Automation: *2 Minutes* Average
	- VoIP Stack Deployment on OpenStack
		- Without GitOps Automation: **1-~2 Week** Average
		- With GitOps Automation: *30 Minutes* Average

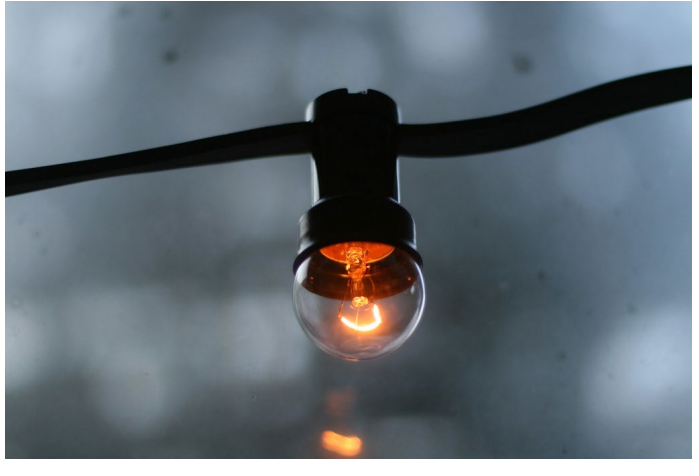

*Human Resource Efficiency*

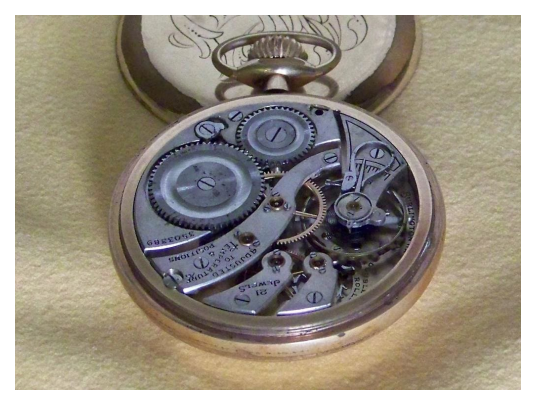

*Time*

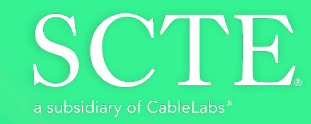

# Creating Infinite<br>Possibilities.

# Thank You!

Stephan Salas DevOps Engineer Comcast 267.260.0881 stephan\_salas@comcast.com

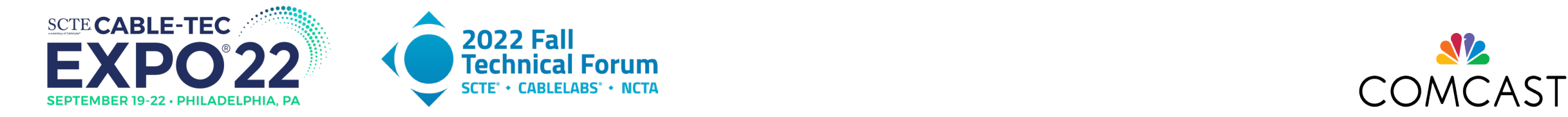

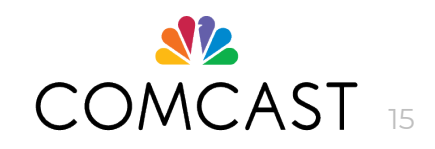